## Package 'SailoR'

October 12, 2022

Type Package

Title An Extension of the Taylor Diagram to Two-Dimensional Vector Data Version 1.2 Date 2020-09-23 Author Jon Sáenz [aut, cph] (<<https://orcid.org/0000-0002-5920-7570>>),

Sheila Carreno-Madinabeitia [aut, cph] (<<https://orcid.org/0000-0003-4625-6178>>), Santos J. González-Rojí [aut, cre, cph] (<<https://orcid.org/0000-0003-4737-0984>>), Ganix Esnaola [ctb, cph] (<<https://orcid.org/0000-0001-9058-043X>>), Gabriel Ibarra-Berastegi [ctb, cph] (<<https://orcid.org/0000-0001-8681-3755>>), Alain Ulazia [ctb, cph] (<<https://orcid.org/0000-0002-4124-2853>>)

Maintainer Santos J. González-Rojí <santosjose.gonzalez@ehu.eus>

**Description** A new diagram for the verification of vector variables (wind, current, etc) generated by multiple models against a set of observations is presented in this package. It has been designed as a generalization of the Taylor diagram to two dimensional quantities. It is based on the analysis of the two-dimensional structure of the mean squared error matrix between model and observations. The matrix is divided into the part corresponding to the relative rotation and the bias of the empirical orthogonal functions of the data. The full set of diagnostics produced by the analysis of the errors between model and observational vector datasets comprises the errors in the means, the analysis of the total variance of both datasets, the rotation matrix corresponding to the principal components in observation and model, the angle of rotation of model-derived empirical orthogonal functions respect to the ones from observations, the standard deviation of model and observations, the root mean squared error between both datasets and the squared two-dimensional correlation coefficient. See the output of function UVError() in this package.

**Depends**  $R (= 3.5.0)$ License GPL-3 Repository CRAN Encoding UTF-8 NeedsCompilation no Date/Publication 2020-09-23 23:50:19 UTC

### <span id="page-1-0"></span>R topics documented:

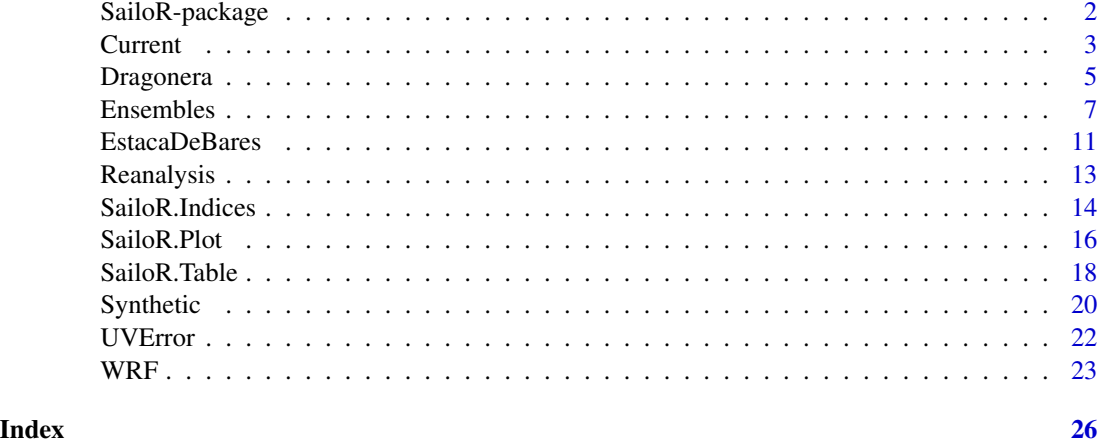

SailoR-package *An Extension of the Taylor Diagram to Two-Dimensional Vector Data*

#### Description

A new diagram for the verification of vector variables (wind, current, etc) generated by multiple models against a set of observations is presented in this package. It has been designed as a generalization of the Taylor diagram to two dimensional quantities. It is based on the analysis of the two-dimensional structure of the mean squared error matrix between model and observations. The matrix is divided into the part corresponding to the relative rotation and the bias of the empirical orthogonal functions of the data. The full set of diagnostics produced by the analysis of the errors between model and observational vector datasets comprises the errors in the means, the analysis of the total variance of both datasets, the rotation matrix corresponding to the principal components in observation and model, the angle of rotation of model-derived empirical orthogonal functions respect to the ones from observations, the standard deviation of model and observations, the root mean squared error between both datasets and the squared two-dimensional correlation coefficient. See the output of function UVError() in this package.

#### Author(s)

Jon Sáenz, Sheila Carreno-Madinabeitia, Santos J. González-Rojí, Ganix Esnaola, Gabriel Ibarra-Berastegi and Alain Ulazia

Maintainer: Santos J. González-Rojí <santosjose.gonzalez@ehu.eus>

#### References

J. Sáenz, S. Carreno-Madinabeitia, G. Esnaola, S.J. González-Rojí, G. Ibarra-Berastegi and A. Ulazia (2020). The Sailor diagram - A new diagram for the verification of two-dimensional vector data from multiple models. Geoscientific Model Development, 13(7), 3221-3240. doi: [https:](https://doi.org/10.5194/gmd-13-3221-2020) [//doi.org/10.5194/gmd-13-3221-2020](https://doi.org/10.5194/gmd-13-3221-2020).

#### <span id="page-2-0"></span>**Current** 3

#### See Also

[UVError](#page-21-1)

#### Examples

```
#--------------------------------------------------------
# Example 1: Figure 5 (left) from Sáenz et al. (2020)
#--------------------------------------------------------
# Load the data
data(Dragonera)
# Parameters
Uxlim=c(-10,10)
Uylim=c(-10,10)
Uxlab<-"U (m/s)"
Uylab<-"V (m/s)"
plotmain<-"Dragonera U10/V10"
sfactor<-1
ref<-Dragonera[["ref"]]
mod<-Dragonera[["mod"]]
# Index
SailoR.Indices(ref,mod)
# Plot
p <- SailoR.Plot(ref,mod,ColourList=NULL,sfactor,docenter=TRUE,
                 Uxlim,Uylim,Uxlab,Uylab,plotmain,plotlegend=TRUE,
                 plotRMSElegend=TRUE,
                 plotscalelegend=TRUE,
                 RMSE_legend_Rounding=1,RMSE_legend_units = " m/s",
                 referenceName="Reference")
#Add segments
segments(-1,-1, x1 = -1, y1 = 1, col="brown", 1wd=4)segments(-1,-1, x1 = 1, y1 = -1, col="brown", 1wd=4)segments(1,-1, x1 = 1, y1 = 1,col="brown",lwd=4)
segments(1,1, x1 = -1, y1 = 1, col="brown", lwd=4)
```
Current *Ocean Current Data*

#### Description

Contains the information of the surface ocean currents measured in the Bay of Biscay by the Donostia buoy and the HF-Radar from the Basque Meteorological Agency EUSKALMET. Additionally, it also contains model data from the high resolution global analysis and forecasting system PSY4V3R1 of the Copernicus Marine Environment Monitoring Service (CMEMS). Only the closest spatial grid points to the buoy location (43.6  $\degree{\rm N}$  and 2.0  $\degree{\rm W}$ ) in radar and model grids are considered, and only the parts of years 2017 and 2018 which are present in the three sources (8319 hourly observations) are included.

#### Usage

```
data("Current")
```
#### Format

A list with two data frames:

mod a data frame including the data from both gridded datasets.

ref a data frame including the buoy data.

Each of these data frames includes 3 variables:

- mod a factor defining if the data belong to the observed data (ref), to the radar (rad) or to the ocean modelling product (mod).
- U zonal component of ocean current (m/s).
- V meridional component of ocean current (m/s).

#### Source

The in-situ data belong to the Basque Meteorological Agency EUSKALMET and were downloaded from <https://www.euskoos.eus>. The Copernicus Marine Environment Monitoring Service (CMEMS) data can be retrieved from their data portal.

```
#--------------------------------------------------------
# Example 1: Figure 6 (left) from Sáenz et al. (2020)
#--------------------------------------------------------
# Load the data
data(Current)
# Parameters
Uxlim=c(-0.5,0.5)
Uylim=c(-0.5,0.5)
Uxlab<-"Ux (m/s)"
Uylab<-"Uy (m/s)"
plotmain<-"Surface current"
sfactor<-4
ref<-Current[["ref"]]
mod<-Current[["mod"]]
# Index
SailoR.Indices(ref,mod)
```
#### <span id="page-4-0"></span>Dragonera 5

```
# Plot
SailoR.Plot(ref, mod, ColourList=NULL, sfactor, docenter=TRUE,
           Uxlim, Uylim, Uxlab, Uylab, plotmain, plotlegend=TRUE,
           plotRMSElegend=TRUE, plotscalelegend=TRUE,
           RMSE_legend_Rounding=2, RMSE_legend_units = " m/s",
           referenceName="Buoy")
```

```
Dragonera Wind data
```
#### Description

Contains the information of both zonal and meridional wind components measured in the Mediterranean sea by the in-situ buoy Dragonera, operated by the Spanish State Ports Authority - Puertos del Estado. Data from two WRF downscaling experiments (including the 3DVAR data assimilation every 3 hours - D, and not including it - N), ERA-Interim reanalysis and remote sensing data from the second version of the Cross-Calibrated Multi-platform (CCMPv2) product are also included. Only the closest spatial grid points to the buoy location  $(39.56 \text{ °N}, 2.10 \text{ °E})$  in the gridded products are considered. The data cover the period 2009-2014 (Ulazia et al., 2017).

#### Usage

data("Dragonera")

#### Format

A list with two data frames:

ref a data frame including the buoy data.

mod a data frame including the data from gridded datasets.

Each of these data frames includes 3 variables:

- mod a factor defining if the data belong to the CCMPv2 product (CCMP\_SAT), to the reanalysis ERA-Interim (rad) or to any of the WRF downscaling experiments (WRF\_D or WRF\_N).
- U zonal component of wind (m/s).
- V meridional component of wind (m/s).

#### Source

Both WRF downscaling experiments were created by the authors in previous studies. The in-situ data can be retrieved from [http://www.puertos.es/es-es/oceanografia/Paginas/portus.](http://www.puertos.es/es-es/oceanografia/Paginas/portus.aspx) [aspx](http://www.puertos.es/es-es/oceanografia/Paginas/portus.aspx). The CCMPv2 data can be retrieved from <http://www.remss.com/measurements/ccmp/>.

#### References

A. Ulazia, J. Sáenz, G. Ibarra-Berastegi, S. J. González-Rojí and S. Carreno-Madinabeitia (2017) Using 3DVAR data assimilation to measure offshore wind energy potential at different turbine heights in the West Mediterranean. Applied Energy, 208:1232-1245, doi: [https://doi.org/10.](https://doi.org/10.1016/j.apenergy.2017.09.030) [1016/j.apenergy.2017.09.030](https://doi.org/10.1016/j.apenergy.2017.09.030).

#### Examples

```
# Load the data
data(Dragonera)
# Parameters
Uxlab<-"Ux (m/s)"
Uylab<-"Vy (m/s)"
ref<-Dragonera[["ref"]]
mod<-Dragonera[["mod"]]
# Index
SailoR.Indices(ref,mod)
#--------------------------------------------------------
# Example 1: Figure 5 (left) from Sáenz et al. (2020)
#--------------------------------------------------------
Uxlim=c(-10,10)
Uylim=c(-10,10)
sfactor<-1
plotmain<-"Dragonera U10/V10"
p <- SailoR.Plot(ref,mod,ColourList=NULL,sfactor,docenter=TRUE,
                 Uxlim,Uylim,Uxlab,Uylab,plotmain,plotlegend=TRUE,
                 plotRMSElegend=TRUE,
                 plotscalelegend=TRUE,
                 RMSE_legend_Rounding=1,RMSE_legend_units = " m/s",
                 referenceName="Reference")
# Add segments
segments(-1,-1, x1 = -1, y1 = 1, col="brown", 1wd=4)segments(-1,-1, x1 = 1, y1 = -1, col="brown", lwd=4)segments(1,-1, x1 = 1, y1 = 1, col="brown", 1wd=4)segments(1,1, x1 = -1, y1 = 1, col="brown", 1wd=4)#--------------------------------------------------------
# Example 2: Figure 5 (right) from Sáenz et al. (2020)
#--------------------------------------------------------
Uxlim=c(-1,1)Uylim=c(-1,1)
sfactor<-0.025
plotmain<-"Dragonera U10/V10 (scaled)"
SailoR.Plot(ref,mod,ColourList=NULL,sfactor,docenter=FALSE,
            Uxlim,Uylim,Uxlab,Uylab,plotmain,plotlegend=TRUE,
            plotRMSElegend=TRUE,
            plotscalelegend=TRUE,
            RMSE_legend_Rounding=1,RMSE_legend_units = " m/s",
```
referenceName="Reference")

<span id="page-6-0"></span>

#### Description

Contains the information of both components of surface wind over the Southern Hemisphere during the period 1979-2015 from the historical forcing experiment of CMIP5 repository. Six ensemble members from the IPSL model, five from the MIROC model and four from the HGEM are included. Additionally, data from the reanalysis ERA5 is also included. All of them have been bilinearly interpolated to a common 1.25º x 1º regular grid.

#### Usage

data("Ensembles")

#### Format

A list with 16 data frames:

ERA5 a data frame including the data from reanalysis ERA5.

- IPSLr1 first realization of the IPSL model.
- IPSLr2 second realization of the IPSL model.
- IPSLr3 third realization of the IPSL model.
- IPSLr4 fourth realization of the IPSL model.
- IPSLr5 fifth realization of the IPSL model.
- IPSLr6 sixth realization of the IPSL model.
- MIROCr1 first realization of the MIROC model.
- MIROCr2 second realization of the MIROC model.
- MIROCr3 third realization of the MIROC model.
- MIROCr4 fourth realization of the MIROC model.
- MIROCr5 fifth realization of the MIROC model.
- HGEMr1 first realization of the HadGEM-ES model.
- HGEMr2 second realization of the HadGEM-ES model.
- HGEMr3 third realization of the HadGEM-ES model.
- HGEMr4 fourth realization of the HadGEM-ES model.

Each of these data frames includes 4 variables:

- V1 a vector with longitude data.
- V2 a vector with latitude data.
- V3 zonal component of surface wind (m/s).
- V4 meridional component of surface wind (m/s).

#### References

W. J. Collins, N. Bellouin, M. Doutriaux-Boucher, N. Gedney, P. Halloran, T. Hinton, ... and G. Martin (2011). Development and evaluation of an Earth-System model–HadGEM2. Geosci. Model Dev. Discuss, 4(2), 997-1062.

J. L. Dufresne, M. A. Foujols, S. Denvil, A. Caubel, O. Marti, O. Aumont, ... and S. Bony (2013). Climate change projections using the IPSL-CM5 Earth System Model: from CMIP3 to CMIP5. Climate Dynamics, 40(9-10), 2123-2165.

H. Hersbach, P. de Rosnay, B. Bell, D. Schepers, A. Simmons et al. (2018). Operational global reanalysis: progress, future directions and synergies with NWP. ECMWF Report.

M. Watanabe, T. Suzuki, R. O'ishi, Y. Komuro, S. Watanabe, S. Emori, ... and K. Takata (2010). Improved climate simulation by MIROC5: mean states, variability, and climate sensitivity. Journal of Climate, 23(23), 6312-6335.

```
# Load the data
data(Ensembles)
deg2rad<-function(d){
 return(d*pi/180.)
}
# Get area factors from latitudes
Ws<-sqrt(cos(deg2rad(Ensembles$ERA5$V2)))
# Create a ref/ mod object
# ERA5$V3 is zonal component and ERA5$V4 is meridional component
ref<-data.frame("ERA5",Ensembles$ERA5$V3*Ws,Ensembles$ERA5$V4*Ws)
names(ref)<-c("mod","U","V")
# Create an object for the model runs
modA<-data.frame(mod=rep("MIROCr1",nrow(Ensembles$MIROCr1)),
                            U=Ensembles$MIROCr1$V3*Ws,V=Ensembles$MIROCr1$V4*Ws)
modB<-data.frame(mod=rep("MIROC",nrow(Ensembles$MIROCr1)),
                            U=Ensembles$MIROCr1$V3*Ws,V=Ensembles$MIROCr1$V4*Ws)
# In modA every run of the ensemble is considered individually
modA<-rbind(modA,data.frame(mod=rep("MIROCr2",nrow(Ensembles$MIROCr2)),
                 U=Ensembles$MIROCr2$V3*Ws,V=Ensembles$MIROCr2$V4*Ws))
# In modB all the members of the ensemble are taken as a single
# model run (too long, so that later on, observations will have to be repeated)
modB<-rbind(modB,data.frame(mod=rep("MIROC",nrow(Ensembles$MIROCr2)),
                 U=Ensembles$MIROCr2$V3*Ws,V=Ensembles$MIROCr2$V4*Ws))
modA<-rbind(modA,data.frame(mod=rep("MIROCr3",nrow(Ensembles$MIROCr3)),
                            U=Ensembles$MIROCr3$V3*Ws,V=Ensembles$MIROCr3$V4*Ws))
modB<-rbind(modB,data.frame(mod=rep("MIROC",nrow(Ensembles$MIROCr3)),
                            U=Ensembles$MIROCr3$V3*Ws,V=Ensembles$MIROCr3$V4*Ws))
```

```
modA<-rbind(modA,data.frame(mod=rep("MIROCr4",nrow(Ensembles$MIROCr4)),
                            U=Ensembles$MIROCr4$V3*Ws,V=Ensembles$MIROCr4$V4*Ws))
modB<-rbind(modB,data.frame(mod=rep("MIROC",nrow(Ensembles$MIROCr4)),
                            U=Ensembles$MIROCr4$V3*Ws,V=Ensembles$MIROCr4$V4*Ws))
modA<-rbind(modA,data.frame(mod=rep("MIROCr5",nrow(Ensembles$MIROCr5)),
                            U=Ensembles$MIROCr5$V3*Ws,V=Ensembles$MIROCr5$V4*Ws))
modB<-rbind(modB,data.frame(mod=rep("MIROC",nrow(Ensembles$MIROCr5)),
                            U=Ensembles$MIROCr5$V3*Ws,V=Ensembles$MIROCr5$V4*Ws))
modA<-rbind(modA,data.frame(mod=rep("IPSLr1",nrow(Ensembles$IPSLr1)),
                            U=Ensembles$IPSLr1$V3*Ws,V=Ensembles$IPSLr1$V4*Ws))
modB<-rbind(modB,data.frame(mod=rep("IPSL",nrow(Ensembles$IPSLr1)),
                            U=Ensembles$IPSLr1$V3*Ws,V=Ensembles$IPSLr1$V4*Ws))
modA<-rbind(modA,data.frame(mod=rep("IPSLr2",nrow(Ensembles$IPSLr2)),
                            U=Ensembles$IPSLr2$V3*Ws,V=Ensembles$IPSLr2$V4*Ws))
modB<-rbind(modB,data.frame(mod=rep("IPSL",nrow(Ensembles$IPSLr2)),
                            U=Ensembles$IPSLr2$V3*Ws,V=Ensembles$IPSLr2$V4*Ws))
modA<-rbind(modA,data.frame(mod=rep("IPSLr3",nrow(Ensembles$IPSLr3)),
                            U=Ensembles$IPSLr3$V3*Ws,V=Ensembles$IPSLr3$V4*Ws))
modB<-rbind(modB,data.frame(mod=rep("IPSL",nrow(Ensembles$IPSLr3)),
                            U=Ensembles$IPSLr3$V3*Ws,V=Ensembles$IPSLr3$V4*Ws))
modA<-rbind(modA,data.frame(mod=rep("IPSLr4",nrow(Ensembles$IPSLr4)),
                            U=Ensembles$IPSLr4$V3*Ws,V=Ensembles$IPSLr4$V4*Ws))
modB<-rbind(modB,data.frame(mod=rep("IPSL",nrow(Ensembles$IPSLr4)),
                            U=Ensembles$IPSLr4$V3*Ws,V=Ensembles$IPSLr4$V4*Ws))
modA<-rbind(modA,data.frame(mod=rep("IPSLr5",nrow(Ensembles$IPSLr5)),
                            U=Ensembles$IPSLr5$V3*Ws,V=Ensembles$IPSLr5$V4*Ws))
modB<-rbind(modB,data.frame(mod=rep("IPSL",nrow(Ensembles$IPSLr5)),
                            U=Ensembles$IPSLr5$V3*Ws,V=Ensembles$IPSLr5$V4*Ws))
modA<-rbind(modA,data.frame(mod=rep("IPSLr6",nrow(Ensembles$IPSLr6)),
                            U=Ensembles$IPSLr6$V3*Ws,V=Ensembles$IPSLr6$V4*Ws))
modB<-rbind(modB,data.frame(mod=rep("IPSL",nrow(Ensembles$IPSLr6)),
                            U=Ensembles$IPSLr6$V3*Ws,V=Ensembles$IPSLr6$V4*Ws))
modA<-rbind(modA,data.frame(mod=rep("HGEMr1",nrow(Ensembles$HGEMr1)),
                            U=Ensembles$HGEMr1$V3*Ws,V=Ensembles$HGEMr1$V4*Ws))
modB<-rbind(modB,data.frame(mod=rep("HGEM",nrow(Ensembles$HGEMr1)),
                            U=Ensembles$HGEMr1$V3*Ws,V=Ensembles$HGEMr1$V4*Ws))
modA<-rbind(modA,data.frame(mod=rep("HGEMr2",nrow(Ensembles$HGEMr2)),
                            U=Ensembles$HGEMr2$V3*Ws,V=Ensembles$HGEMr2$V4*Ws))
modB<-rbind(modB,data.frame(mod=rep("HGEM",nrow(Ensembles$HGEMr2)),
                            U=Ensembles$HGEMr2$V3*Ws,V=Ensembles$HGEMr2$V4*Ws))
modA<-rbind(modA,data.frame(mod=rep("HGEMr3",nrow(Ensembles$HGEMr3)),
                            U=Ensembles$HGEMr3$V3*Ws,V=Ensembles$HGEMr3$V4*Ws))
modB<-rbind(modB,data.frame(mod=rep("HGEM",nrow(Ensembles$HGEMr3)),
```

```
U=Ensembles$HGEMr3$V3*Ws,V=Ensembles$HGEMr3$V4*Ws))
modA<-rbind(modA,data.frame(mod=rep("HGEMr4",nrow(Ensembles$HGEMr4)),
                            U=Ensembles$HGEMr4$V3*Ws,V=Ensembles$HGEMr4$V4*Ws))
modB<-rbind(modB,data.frame(mod=rep("HGEM",nrow(Ensembles$HGEMr4)),
                            U=Ensembles$HGEMr4$V3*Ws,V=Ensembles$HGEMr4$V4*Ws))
CMIPA<-list(ref,modA)
names(CMIPA)<-c("ref","mod")
CMIPB<-list(ref,modB)
names(CMIPB)<-c("ref","mod")
#--------------------------------------------------------
# Example 1: Figure 8 (right) from Sáenz et al. (2020)
#--------------------------------------------------------
# Parameters
Uxlim=c(-1,1)Uylim=c(-0.5,1.5)
Uxlab<-"Ux (m/s)"
Uylab<-"Uy (m/s)"
plotmain<-"CMIP5 samples vs ERA5"
sfactor<-0.2
ref<-CMIPB[["ref"]]
mod<-CMIPB[["mod"]]
sindex<-SailoR.Indices(ref, mod, Ensembles=TRUE)
SailoR.Table(sindex, round_digits = 3)
SailoR.Plot(ref, mod, ColourList=NULL, sfactor, docenter=TRUE,
            Uxlim, Uylim, Uxlab, Uylab, plotmain, plotlegend=TRUE,
            Ensembles=TRUE, plotRMSElegend=TRUE, plotscalelegend=TRUE,
            RMSE_legend_Rounding=2, RMSE_legend_units = " m/s",
            referenceName="ERA5")
#--------------------------------------------------------
# Example 2: Figure 9 (rigth) from Sáenz et al. (2020)
#--------------------------------------------------------
# Parameters
Uxlim=c(-0.15,0.25)
Uylim=c(0.19,0.61)
Uxlab<-"Ux (m/s)"
Uylab<-"Uy (m/s)"
plotmain<-"CMIP5 samples vs ERA5"
sfactor<-0.01
theColourList<-c("grey40","red","blue","darkolivegreen3",
                 "orange","seagreen3","gold",
                 "purple","pink","magenta",
                 "lightblue","gold4","darkslateblue",
```
"coral","green4","deeppink4")

```
ref<-CMIPA[["ref"]]
mod<-CMIPA[["mod"]]
sindex<-SailoR.Indices(ref,mod,Ensembles=TRUE)
ST<-SailoR.Table(sindex,round_digits = 1)
p<-SailoR.Plot(ref, mod, ColourList=theColourList, sfactor, docenter=FALSE,
            Uxlim, Uylim, Uxlab, Uylab, plotmain, plotlegend=FALSE,
            Ensembles=TRUE, plotRMSElegend=FALSE, plotscalelegend=TRUE,
            RMSE_legend_Rounding=2, RMSE_legend_units = " m/s",
            referenceName="ERA5")
#legend
legend(x="topright",
      as.character(ST$modelName),
      col=theColourList,lwd=2,
      lty=c("dashed",rep("solid",15)),cex=1,ncol=2)
#RMSElegend
legend(x="bottomright",
      paste(as.character(unique(mod$mod)),": ",ST$RMSE[-1],"m/s",sep=""),
      col=theColourList,
      pch=16,lwd=3,
      title=expression(bold("RMSE")),
      cex=0.9,ncol=3)
```
EstacaDeBares *Wave Energy Flux data*

#### Description

Contains the information of both components of wave energy flux measured by the buoy placed in Estaca de Bares and operated by the Spanish State Ports Authority - Puertos del Estado. Different statistical models were applied to this observed data: analogs, random forests, the combination of both of them, WAM model and the persistence (Ibarra-Berastegi et al., 2015 and 2016).

#### Usage

```
data("EstacaDeBares")
```
#### Format

A list with two data frames:

ref a data frame including the buoy data.

mod a data frame including the data from the statistical models.

Each of these data frames includes 4 variables:

date date information.

- mod a factor defining if the data belong to the analogs method (analo), to random forests (rf), both techniques combined (analorf), WAM model (wam) or persistence (pers).
- U zonal component of wave energy flux (kW/m).
- V meridional component of wave energy flux (kW/m).

#### Source

The results from the statistical methods were obtained by the authors in previous studies. The in-situ data can be retrieved from [http://www.puertos.es/es-es/oceanografia/Paginas/portus.](http://www.puertos.es/es-es/oceanografia/Paginas/portus.aspx) [aspx](http://www.puertos.es/es-es/oceanografia/Paginas/portus.aspx).

#### References

G. Ibarra-Berastegi, J. Sáenz, G. Esnaola, A. Ezcurra and A. Ulazia (2015) Short-term forecasting of the wave energy flux: Analogues, random forests, and physics-based models. Ocean Engineering, 104:530-539, doi: <https://doi.org/10.1016/j.oceaneng.2015.05.038>.

G. Ibarra-Berastegi, J. Sáenz, G. Esnaola, A. Ezcurra, A. Ulazia, N. Rojo and G. Gallastegui (2016) Wave Energy Forecasting at Three Coastal Buoys in the Bay of Biscay IEEE JOURNAL OF OCEANIC ENGINEERING, 41:923-929, doi: <https://doi.org/10.1109/JOE.2016.2529400>.

```
#--------------------------------------------------------
# Example 1
#--------------------------------------------------------
# Load the data
data(EstacaDeBares)
# Parameters
Uxlim=c(0,25)Uylim=c(0,25)
Uxlab <- " "
Uylab <- " "
plotmain<-"Wave Energy Flux. Estaca De Bares."
sfactor<-0.25
plotRMSE<-TRUE
ref<-EstacaDeBares[["ref"]][,c("mod","U","V")]
mod<-EstacaDeBares[["mod"]][,c("mod","U","V")]
# Index
SailoR.Indices(ref,mod)
# Plot
SailoR.Plot(ref, mod, ColourList=NULL, sfactor, docenter=TRUE,
            Uxlim, Uylim, Uxlab, Uylab, plotmain, plotlegend=TRUE,
            plotRMSElegend=TRUE, plotscalelegend=TRUE,
            RMSE_legend_Rounding=0,RMSE_legend_units = " W/m",
            referenceName="Buoy")
```
<span id="page-12-0"></span>

#### **Description**

Contains the information of both components of monthly averaged surface wind in January over the Northern Hemisphere as included in different state-of-the-art reanalyses during the period 2011- 2018. ERA5 reanalysis was defined as the reference, and the remaining gridded products were included in the model matrix. Particularly, the original NCEP/NCAR first generation reanalysis, MERRA2, CFSv2 and ERA-Interim. All of them have been bilinearly interpolated to NCEP/NCAR original grid.

#### Usage

```
data("Reanalysis")
```
#### Format

A list with two matrices:

ref a matrix including the data from reanalysis ERA5.

mod a matrix including the data from other reanalyses.

Each of these data frames includes 5 variables:

- V1 a vector with longitude data.
- V2 a vector with latitude data.
- V3 a factor defining if the data belong to the reanalysis CFSv2 (cfsv2), ERA-Interim (ei), MERRA2 (merra2) or NCEP/NCAR reanalysis (nnra).
- V4 zonal component of surface wind (m/s).
- V5 meridional component of surface wind (m/s).

```
# Load the data
data(Reanalysis)
# Parameters
Uxlim=c(-0.5,1)
Uylim=c(-1,0.5)
Uxlab<-"Ux (m/s)"
Uylab<-"Uy (m/s)"
plotmain<-"Reanalyses"
sfactor<-0.15
# Create ref, mod objects
weightWithLat=TRUE
```

```
if(weightWithLat){
 dlats=as.numeric(Reanalysis[["ref"]][,2])
 rlats=pi*dlats/180.
 lweights=sqrt(cos(rlats))
 ref<-data.frame(Reanalysis[["ref"]][,3],
                  lweights*as.numeric(Reanalysis[["ref"]][,4]),
                  lweights*as.numeric(Reanalysis[["ref"]][,5]))
}else{
 ref<-data.frame(Reanalysis[["ref"]][,3],
                  as.numeric(Reanalysis[["ref"]][,4]),
                  as.numeric(Reanalysis[["ref"]][,5]))
}
names(ref)<-c("mod","U","V")
mod<-data.frame(Reanalysis[["mod"]][,3],
                as.numeric(Reanalysis[["mod"]][,4]),
                as.numeric(Reanalysis[["mod"]][,5]))
names(mod)<-c("mod","U","V")
# Sailors
#--------------------------------------------------------
# Example 1: Figure 7 (left) from Sáenz et al. (2020)
#--------------------------------------------------------
SailoR.Plot(ref, mod, ColourList=NULL, sfactor, docenter=FALSE,
            Uxlim, Uylim, Uxlab, Uylab, plotmain, plotlegend=TRUE,
            plotRMSElegend=TRUE, plotscalelegend=TRUE,
            RMSE_legend_Rounding=1, RMSE_legend_units = " m/s",
            referenceName="ERA5")
#--------------------------------------------------------
# Example 2: Figure 7 (right) from Sáenz et al. (2020)
#--------------------------------------------------------
SailoR.Plot(ref, mod, ColourList=NULL, sfactor, docenter=TRUE,
            Uxlim, Uylim, Uxlab, Uylab, plotmain, plotlegend=TRUE,
            plotRMSElegend=TRUE, plotscalelegend=TRUE,
            RMSE_legend_Rounding=1, RMSE_legend_units = " m/s",
            referenceName="ERA5")
```
<span id="page-13-1"></span>

<span id="page-13-0"></span>

#### SailoR.Indices 15

#### Description

This function returns a data frame with all the statistics used by the Sailor diagram for the set of different models in data frame mod with the reference in data frame ref.

#### Usage

```
SailoR.Indices(ref, mod, Ensembles = FALSE)
```
#### Arguments

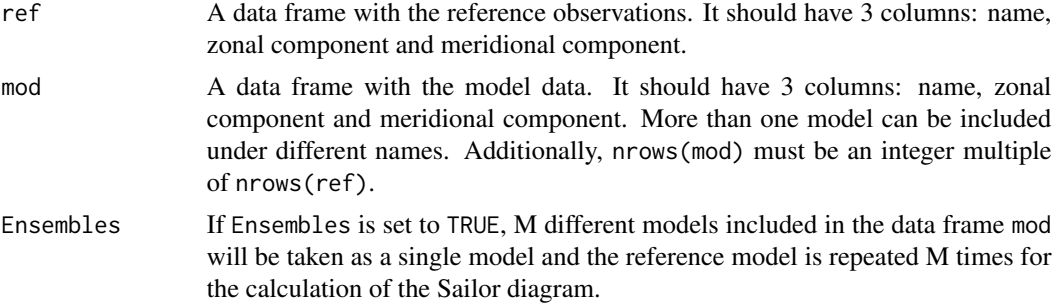

#### Value

The result is a data frame with a summary of the statistics obtained:

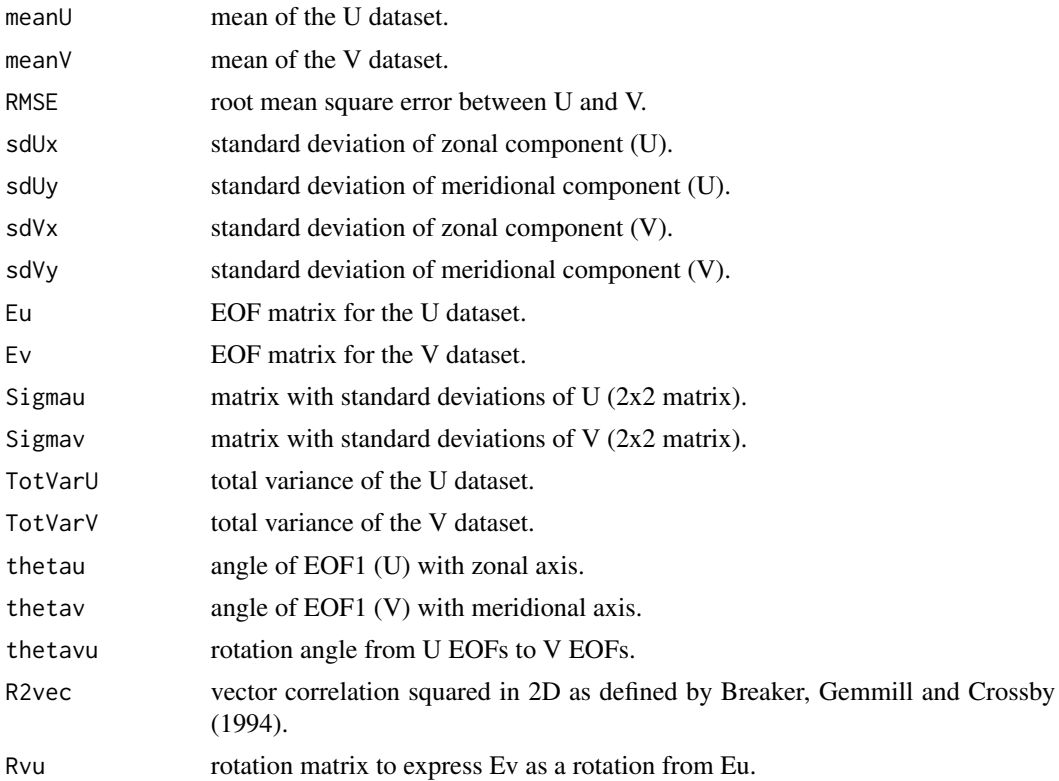

<span id="page-15-0"></span>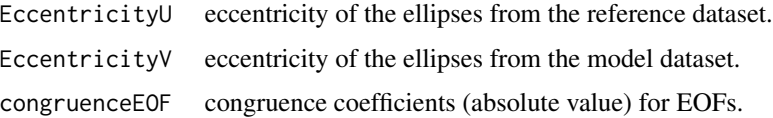

#### References

L. C. Breaker, W. H. Gemmill and D. S. Crosby (1994). The application of a technique for vector correlation to problems in meteorology and oceanography. Journal of Applied Meteorology, 33(11), 1354-1365.

#### Examples

```
#--------------------------------------------------------
# Example 1
#--------------------------------------------------------
# Load the ocean current data
data("Current")
# Calculate the indices
ref<-Current[["ref"]]
mod<-Current[["mod"]]
SailoR.Indices(ref, mod)
```
SailoR.Plot *Sailor Diagram*

#### Description

This function generates the Sailor diagram. It calls SailoR.Indices() internally.

#### Usage

```
SailoR.Plot(ref, mod, ColourList = NULL, sfactor = 1, docenter = FALSE,
xlim = NULL, ylim = NULL, xlab = NULL, ylab = NULL,
plotmain = NULL, plotlegend = TRUE, plotRMSElegend = TRUE,
plotscalelegend=TRUE, Ensembles = FALSE, RMSE_legend_units = "",
RMSE_legend_Rounding = 2, referenceName = NULL,
linestype = NULL, bias_pch = NULL)
```
#### Arguments

ref a data frame with the reference observations. It should have 3 columns: name, zonal component and meridional component.

<span id="page-16-0"></span>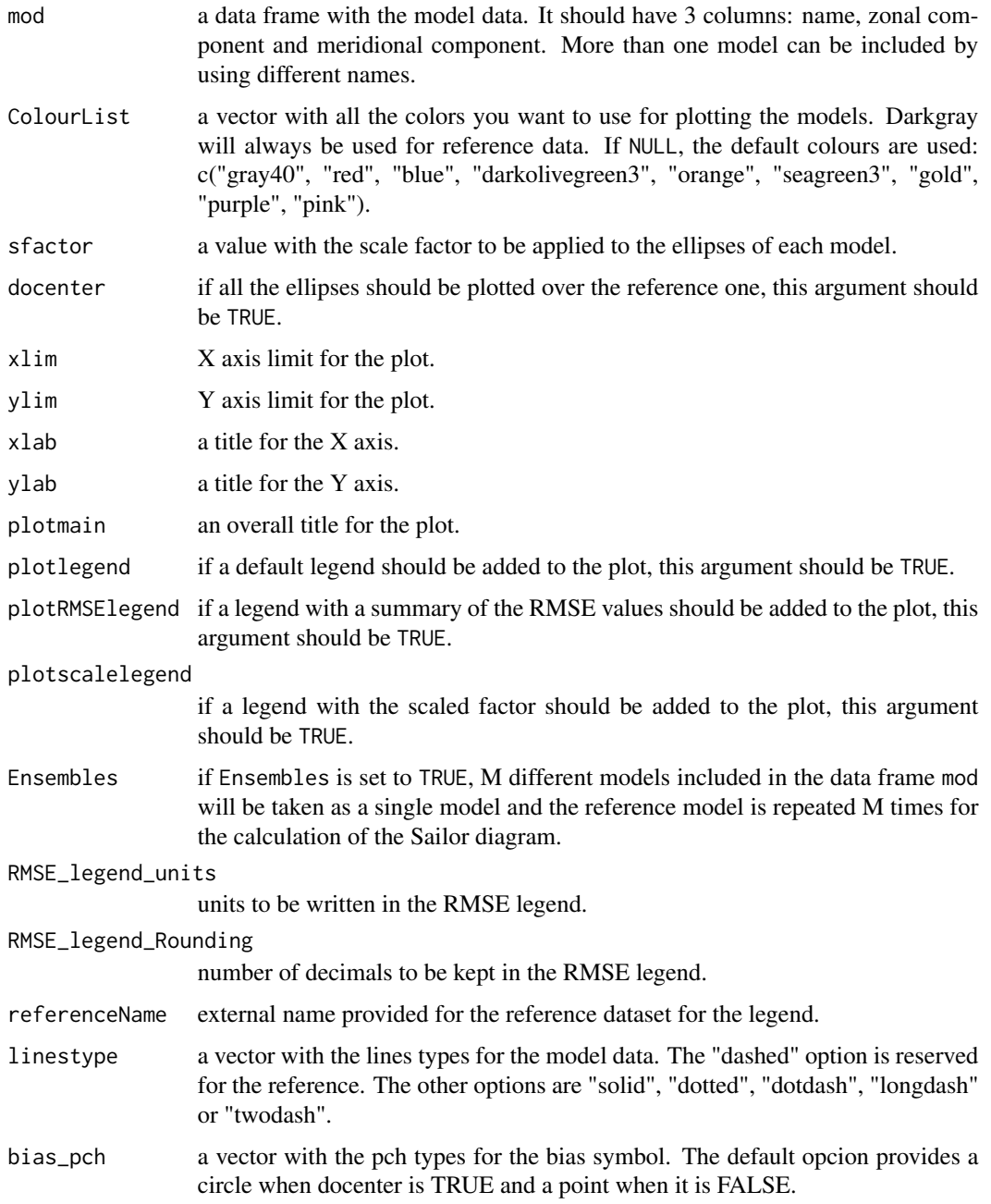

#### Value

The result is a plot object.

#### See Also

[SailoR.Indices](#page-13-1)

#### Examples

```
#--------------------------------------------------------
# Example 1: Figure 6 (right) from Sáenz et al. (2020)
#--------------------------------------------------------
```
# Load the Vertically Integrated Water Vapor Transport Data included in the package data(WRF)

```
# Parameters
Uxlim=c(60,110)
Uylim=c(0,50)
Uxlab<-"Qx (kg/m/s)"
Uylab<-"Qy (kg/m/s)"
plotmain<-"Water vapour transport"
sfactor<-0.1
ref<-WRF[["ref"]][,c("mod","U","V")]
mod<-WRF[["mod"]][,c("mod","U","V")]
isBad=((is.na(ref$U)) |(is.na(ref$V)))
isOK=(!isBad)
ref<-ref[isOK,]
nmod1<-which(mod$mod=="WrfN")
mod1<-mod[nmod1,][isOK,]
nmod2<-which(mod$mod=="WrfD")
mod2<-mod[nmod2,][isOK,]
nmod3<-which(mod$mod=="ERAI")
mod3<-mod[nmod3,][isOK,]
mod<-rbind(mod1,mod2,mod3)
# Index
sIWRF=SailoR.Indices(ref,mod)
# Index table
sIWRF.table<-SailoR.Table(sIWRF)
# Plot
SailoR.Plot(ref,mod,ColourList=NULL,sfactor,docenter=TRUE,
            Uxlim, Uylim, Uxlab, Uylab, plotmain, plotlegend=TRUE,
            plotRMSElegend=TRUE, RMSE_legend_Rounding=0,
            RMSE_legend_units=" kg/m/s", referenceName="Sounding",
            ,linestype=c("solid", "dotted", "twodash"))
```
<span id="page-17-0"></span>

#### SailoR.Table 19

#### Description

This function reads the output from SailoR.Indices() and creates a summary data frame of the indices calculated for the Sailor diagram. This can easily be converted to a LaTeX or other formats with external packages ('xtable', for instance).

#### Usage

```
SailoR.Table(UV, round_digits = 2)
```
#### Arguments

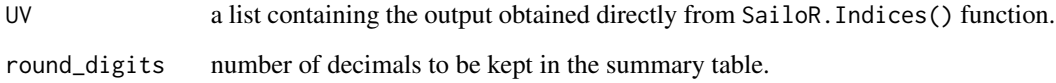

#### Value

The result is a data frame with the information from the SailoR.Indices() function in tabular format. Particularly, the indices stated in the table are the following ones:

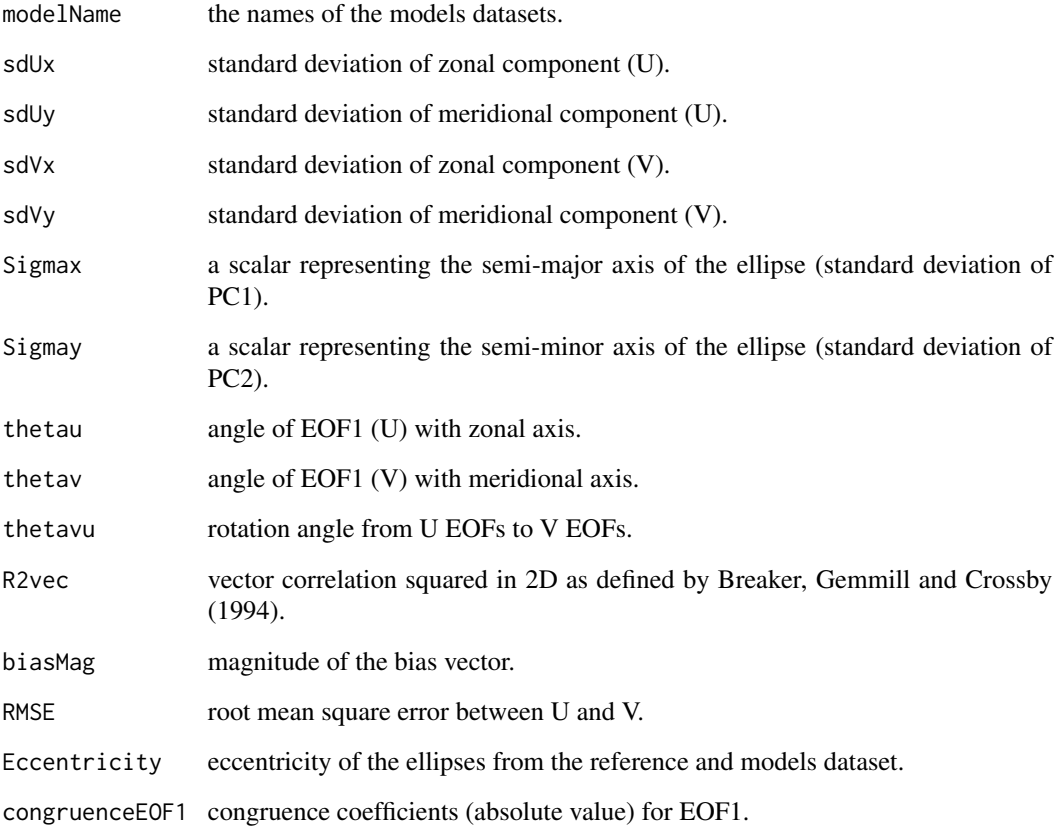

#### Examples

```
#--------------------------------------------------------
# Example 1
#--------------------------------------------------------
# Load the ocean current data
data("Current")
# Calculate the statistics
ref<-Current[["ref"]]
mod<-Current[["mod"]]
UV <- SailoR.Indices(ref,mod)
# Obtain the summary of the results
SailoR.Table(UV)
#--------------------------------------------------------
# Example 2: Table 2 from Sáenz et al. (2020)
#--------------------------------------------------------
# Load Synthetic data
data(Synthetic)
ref<-Synthetic[["ref"]]
mod<-Synthetic[["mod"]]
# Calculate the statistics
UVtable=SailoR.Table(UV,round_digits = 4)
TotVar<-c((UVtable$sdUx^2+UVtable$sdUy^2)[1],
          (UVtable$sdVx^2+UVtable$sdVy^2)[-1])
TotSigma<-UVtable$Sigmax^2+UVtable$Sigmay^2
UVtable<-cbind(UVtable[,1],TotVar,TotSigma,UVtable[,8:15])
UVtable<-round(UVtable[,-1],2)
#If you want to print it as a LaTeX table:
#library(xtable)
#oInfo<-xtable(UVtable)
#print(oInfo,type="latex",file="table.tex")
```
Synthetic *Ocean Current Data*

#### Description

This dataset contains a one-year long time-series of hourly zonal and meridional wind components in the extratropical Pacific from ERA5. From this dataset (Reference), different synthetic datasets with individual sources of error artificially added to them have been produced. In the first case (MOD1), a constant bias has been added. Next, the error is produced (MOD2) by rotating the zonal and meridional components by 30 degrees counterclockwise (thus also inducing a bias due

<span id="page-19-0"></span>

#### Synthetic 21

to the rotation of the mean vector). An unphysical source of error is added in MOD3 by randomly resampling the dataset in order to break the original correlation of the vectors while keeping the bias and EOFs at their original values. Finally, the original data has been multiply by a constant in order to change the variance of the data (MOD4), although the scaling produces a change in the bias, too. The main objective of adding this synthetic dataset is to show the response of the Sailor diagram to different kinds of errors.

#### Usage

data("Synthetic")

#### Format

A list with two data frames:

mod a data frame including the wind data from ERA5.

ref a data frame including the synthetic datasets.

Each of these data frames includes 3 variables:

- mod a factor defining if the data belong to the ERA5 wind data (REF), or to the synthetic datasets MOD1, MOD2, MOD3 or MOD4.
- U zonal component of wind speed (m/s).
- V meridional component of wind speed (m/s).

```
# Load the data
data(Synthetic)
Uxlim=c(0,15)Uylim=c(-25,10)
Uxlab<-"Ux (m/s)"
Uylab<-"Uy (m/s)"
plotmain<-"Reference and synthetic models"
sfactor<-1
ref<-Synthetic[["ref"]]
mod<-Synthetic[["mod"]]
#--------------------------------------------------------
# Example 1: Figure 4 (left) from Sáenz et al. (2020)
#--------------------------------------------------------
SailoR.Plot(ref, mod, ColourList=NULL, sfactor, docenter=FALSE,
            Uxlim, Uylim, Uxlab, Uylab, plotmain, plotlegend=TRUE,
            Ensembles=TRUE, plotRMSElegend=TRUE,
            plotscalelegend=TRUE, RMSE_legend_Rounding=2,
            RMSE_legend_units = " m/s")
#--------------------------------------------------------
# Example 2: Figure 4 (right) from Sáenz et al. (2020)
```

```
#--------------------------------------------------------
```

```
SailoR.Plot(ref, mod, ColourList=NULL, sfactor, docenter=TRUE,
           Uxlim, Uylim, Uxlab, Uylab, plotmain, plotlegend=TRUE,
           Ensembles=TRUE, plotRMSElegend=TRUE,
           plotscalelegend=TRUE, RMSE_legend_Rounding=2,
           RMSE_legend_units = " m/s")
```
<span id="page-21-1"></span>UVError *Calculation of the elements of the 2D MSE terms*

#### Description

This function calculates the different terms in the 2D MSE equation, the rotation of EOFs and so on for a unique given model. This function is internally used by SailoR.Indices() and external users are not expected to use it.

#### Usage

UVError(U, V, Ensembles = FALSE)

#### Arguments

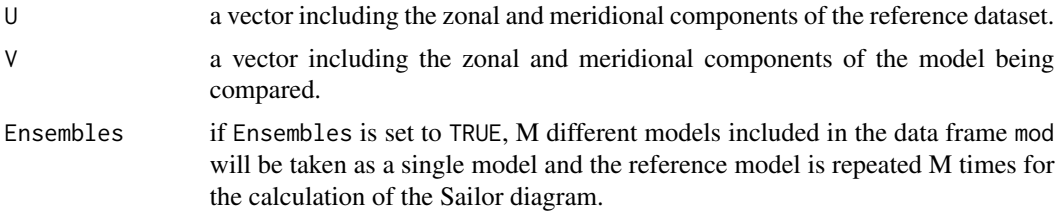

#### Value

The result is a list with a summary of the statistics obtained:

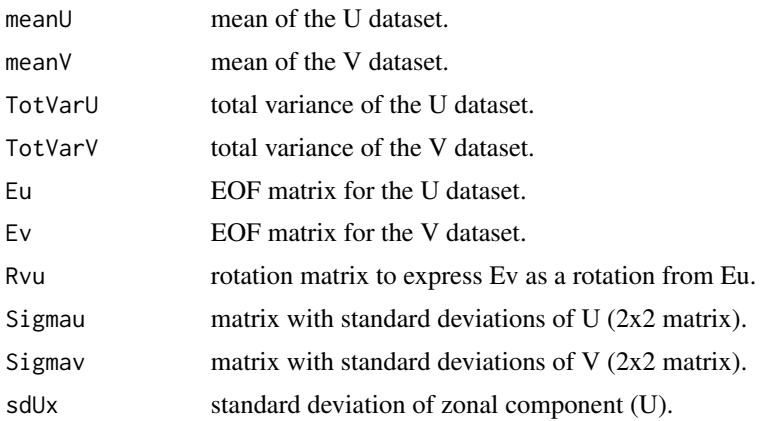

<span id="page-22-0"></span>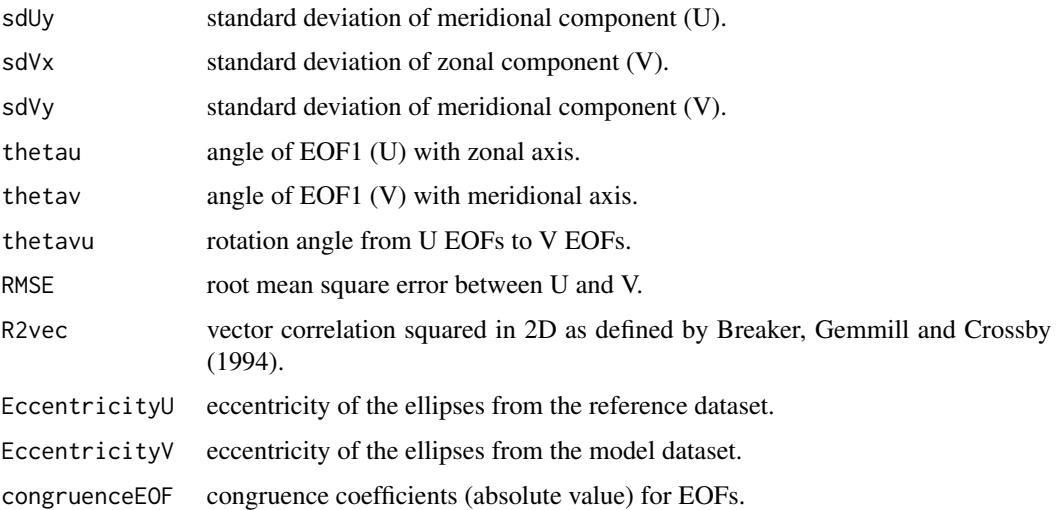

#### References

L. C. Breaker, W. H. Gemmill, and D. S. Crosby (1994). The application of a technique for vector correlation to problems in meteorology and oceanography. Journal of Applied Meteorology, 33(11), 1354-1365.

#### See Also

[SailoR.Indices](#page-13-1)

#### Examples

# No examples are given as external users are not expected to use it

WRF *Vertically Integrated Water Vapor Transport Data*

#### Description

Contains the information of both components of the vertically integrated water vapor transports calculated over A Coruña (43.6 ºN, -8.41 ºE) in the Iberian Peninsula. This quantity is obtained after integrating the product of moisture and both components of wind across the whole vertical dimension of the atmosphere. To do so, moisture and wind components measured by radiosondes were retrieved from the server of the University of Wyoming, and used for its calculation. Data from two WRF downscaling experiments (including the 3DVAR data assimilation every 3 hours - D experiment, and not including it - N experiment) and ERA-Interim data were also used for its calculation. In these cases, only the closest spatial grid points to the station in the gridded products are considered. 12-hourly data from period 2010-2014 are included with missing soundings removed (González-Rojí et al., 2018 and 2019).

#### Usage

data("WRF")

#### Format

A list with two data frames:

ref a data frame including the vertically integrated water vapor transports calculated by means of radiosonde data.

mod a data frame including the data from gridded datasets.

Each of these data frames includes 4 variables:

date date information.

- mod a factor defining if the values were calculated by means of reanalysis ERA-Interim data (ERAI) or data from WRF downscaling experiments (WrfD or WrfN).
- U zonal component of vertically integrated water vapor transport (kg/m/s).
- V meridional component of vertically integrated water vapor transport (kg/m/s).

#### Source

Both downscaling experiments were created by the authors in previous studies. ERA-Interim were retrieved from the MARS repository at ECMWF.

#### References

S. J. González-Rojí, J. Sáenz, G. Ibarra-Berastegi and J. Díaz-Argandoña (2018) Moisture balance over the Iberian Peninsula according to a regional climate model. The impact of 3DVAR data assimilation. Journal of Geophysical Research-Atmospheres, 123:708-729, doi: [https://doi.](https://doi.org/10.1002/2017JD027511) [org/10.1002/2017JD027511](https://doi.org/10.1002/2017JD027511)

S. J. González-Rojí, R. L. Wilby, J. Sáenz and G. Ibarra-Berastegi (2019) Harmonized evaluation of daily precipitation downscaled using SDSM and WRF+WRFDA models over the Iberian Peninsula Climate Dynamics, 53:1413-1433, doi: <https://doi.org/10.1007/s00382-019-04673-9>

```
#--------------------------------------------------------
# Example 1: Figure 6 (right) from Sáenz et al. (2020)
#--------------------------------------------------------
# Load the data
data("WRF")
# Parameters
Uxlim=c(60,110)
Uylim=c(0,50)
Uxlab<-"Qx (kg/m/s)"
Uylab<-"Qy (kg/m/s)"
plotmain<-"Water vapour transport"
```
#### $WRF$  25

```
sfactor<-0.1
ref<-WRF[["ref"]][,c("mod","U","V")]
mod<-WRF[["mod"]][,c("mod","U","V")]
isBad=((is.na(ref$U)) |(is.na(ref$V)))
isOK=(!isBad)
ref<-ref[isOK,]
nmod1<-which(mod$mod=="WrfN")
mod1<-mod[nmod1,][isOK,]
nmod2<-which(mod$mod=="WrfD")
mod2<-mod[nmod2,][isOK,]
nmod3<-which(mod$mod=="ERAI")
mod3<-mod[nmod3,][isOK,]
mod<-rbind(mod1,mod2,mod3)
# Index
sIWRF=SailoR.Indices(ref,mod)
# Index table
sIWRF.table<-SailoR.Table(sIWRF)
# plot
SailoR.Plot(ref, mod, ColourList=NULL, sfactor, docenter=TRUE,
            Uxlim, Uylim, Uxlab, Uylab, plotmain, plotlegend=TRUE,
            plotRMSElegend=TRUE, plotscalelegend=TRUE,
            RMSE_legend_Rounding=0, RMSE_legend_units = " kg/m/s",
            referenceName="Sounding")
```
# <span id="page-25-0"></span>Index

```
∗ Datasets
    Current, 3
    Dragonera, 5
    Ensembles, 7
    EstacaDeBares, 11
    Reanalysis, 13
    Synthetic, 20
    WRF, 23
∗ Functions
    SailoR.Indices, 14
    SailoR.Plot, 16
    SailoR.Table, 18
    UVError, 22
∗ Package
    SailoR-package, 2
Current, 3
Dragonera, 5
Ensembles, 7
EstacaDeBares, 11
Reanalysis, 13
SailoR (SailoR-package), 2
SailoR-package, 2
SailoR.Indices, 14, 17, 23
SailoR.Plot, 16
SailoR.Table, 18
Synthetic, 20
UVError, 3, 22
WRF, 23
```